# **LEOGNOS**

# Javascript Desarrollador Avanzado Front-End

Código: JAV-P-110

**Propuesta de Valor:** DESARROLLO - PROGRAMACIÓN - METODOLOGÍAS

**Duración:** 36 Horas

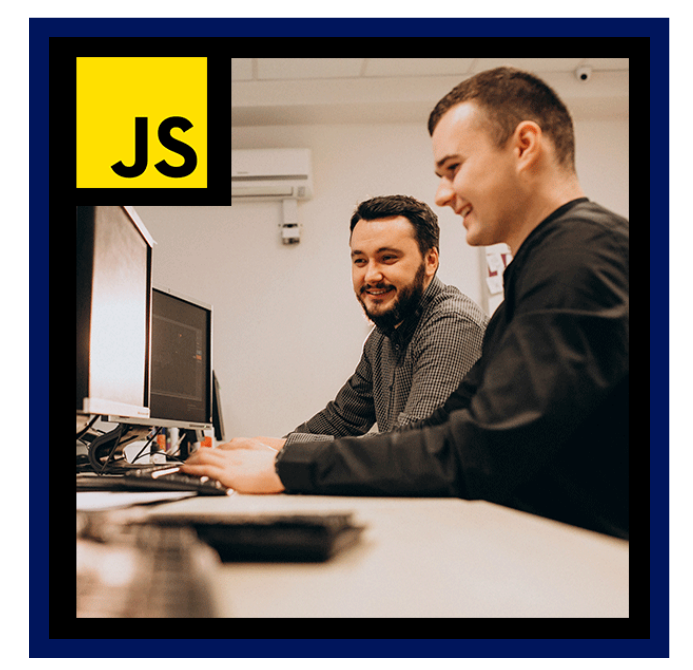

El foco del curso es conocer y dominar la capa lógica que complementa los conocimientos de maquetado web, a través ejercicios prácticos y un proyecto integrador. Conoceremos el perfil de Desarrollador Front-End en el mercado laboral actual, fundamentos de Javascript, técnicas de programación avanzadas para modularizar el código, inclusión de librerías externas y buenas prácticas para lograr productos escalables de alta calidad.

En este curso aprenderemos a utilizar las Herramientas de Desarrollo que nos proveen los navegadores actuales. Utilizaremos Javascript para validar formularios, generar contenido en tiempo de ejecución y realizar consultas a servidores sin necesidad de recargar la página. Manejaremos estructuras de datos complejas utilizando JSON y exploraremos las posibilidades que brinda HTML5. Cada módulo irá nutriendo un Proyecto Integrador de armado de pedidos online que iremos desarrollando a lo largo del curso.

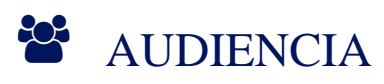

- Programadores.
- Desarrolladores.

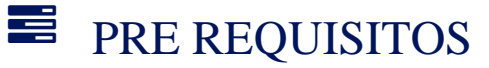

Se requieren conocimientos sólidos en:

- HTML5 o haber realizado el curso HTML5: Fundamentos de una Página Web.
- Lenguaje de programación Javascript o haber realizado el curso Introducción a la Programación con Javascript.
- Es recomendable contar con conocimientos básicos en HTML5 y CSS o haber realizado el curso Maquetación Web: HTML 5 y CSS.

# <sup>©</sup> OBJETIVOS

- Interactuar con el navegador y el usuario utilizando Javascript.
- Validar formularios del lado del cliente.
- Manipular los contenidos de una página en tiempo real.
- Generar contenidos de forma dinámica.
- Realizar pedidos a un servidor sin recargar la página (AJAX).
- Utilizar JSON para intercambiar datos.

# **LE COGNOS**

- Incluir librerías para facilitar el trabajo (jQuery).
- Almacenar información en el navegador utilizando la API HTML5.
- Interactuar con la localización del usuario utilizando Geolocalización.

# **F** CERTIFICACIÓN DISPONIBLE

Certificado emitido por COGNOS.

# **E** CONTENIDO

# 1. JAVASCRIPT, EL LENGUAJE DE LA WEB

- 1.1. DIFERENCIAS ENTRE UN MAQUETADOR WEB Y UN DESARROLLADOR WEB
- 1.2. SIMILITUDES Y DIFERENCIAS CON LOS DEMÁS LENGUAJES DE PROGRAMACIÓN
- 1.3. NAVEGADOR WEB COMO INTÉRPRETE DEL LENGUAJE
- 1.4. DOM: DOCUMENT OBJECT MODEL
- 1.5. ACCEDER A ELEMENTOS DE LA PÁGINA
- 1.6. LEER Y MODIFICAR CONTENIDOS
- 1.7. LEER Y MODIFICAR ATRIBUTOS
- 1.8. LEER Y MODIFICAR ESTILOS
- 1.9. AGREGAR Y QUITAR CLASES CSS

# 2. MODELO ORIENTADO A EVENTOS

- 2.1. MODELO ORIENTADO A EVENTOS
- 2.2. CAPTURAR EVENTOS
- 2.3. EMBEBER JAVASCRIPT COMO ATRIBUTO HTML
- 2.4. FUNCIONES CALLBACK
- 2.5. VINCULAR FUNCIONES A EVENTOS
- 2.6. FUNCIONES ANÓNIMAS
- 2.7. CANCELAR EVENTOS
- 2.8. VALIDACIÓN DE FORMULARIOS

# 3. UN MUNDO ASINCRÓNICO

- 3.1. ¿QUÉ ES AJAX?
- 3.2. REALIZAR PEDIDOS ASINCRÓNICOS AL SERVIDOR
- 3.3. VALIDACIÓN DE FORMULARIOS DE FORMA ASINCRÓNICA
- 3.4. MANIPULACIÓN DOM A PARTIR DE RESPUESTA AJAX
- 3.5. CÓMO DEBUGGEAR AJAX
- 3.6. SEGURIDAD Y CORS

### 4. JSON

- 4.1. ¿QUÉ ES JSON?
- 4.2. RECIBIR JSON COMO RESPUESTA AJAX
- 4.3. CONVERTIR JSON A OBJETOS JAVASCRIPT

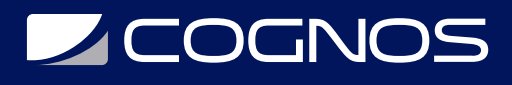

Cognos tiene un único cronograma virtual para todos los países de habla Hispana. Los cursos presenciales están disponibles a través de los centros franquiciados. Copyright © Cognos 2020 Todos los derechos reservados.

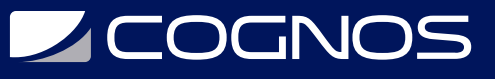

4.4. MANIPULAR TABLAS, SELECTORES Y LISTADOS EN TIEMPO DE EJECUCIÓN 4.5. QUÉ ES JSONP

## 5. JQUERY

- 5.1. CONCEPTO DE LIBRERÍA
- 5.2. SELECCIONAR ELEMENTOS
- 5.3. DIFERENCIAS ENTRE REFERENCIAS DOM Y OBJETOS JQUERY
- 5.4. MANIPULAR EL DOM
- 5.5. MANEJO DE EVENTOS
- 5.6. SOPORTE DE AJAX

# 6. EXTENDER JQUERY

- 6.1. PASOS PARA INSTALAR UN PLUGIN
- 6.2. PASADOR DE IMÁGENES
- 6.3. VALIDACIÓN DE FORMULARIOS AVANZADA
- 6.4. REORDENAMIENTO DE LISTADOS Y TABLAS INTERACTIVO

### 7. JAVASCRIPT AVANZADO

- 7.1. CLOSURES
- 7.2. PROTOTYPE: EMULACIÓN DE CLASES
- 7.3. TOMAR PRESTADOS MÉTODOS: BIND, CALL Y APPLY
- 7.4. ENCAPSULAMIENTO
- 7.5. ERRORES COMUNES

# 8. MODULARIZAR EL CÓDIGO

- 8.1. JAVASCRIPT ORIENTADO A APLICACIONES O PROYECTOS COMPLEJOS 8.2. ESTRATEGIAS PARA GENERAR MÓDULOS REUTILIZABLES
- 8.3. INCLUIR LIBRERÍAS QUE NOS AYUDAN A REALIZAR ESTO

### 9. APIS HTML5

9.1. CANVAS 9.2. GEOLOCALIZACIÓN 9.3. LOCAL STORAGE 9.4. INTERACCIÓN CON AUDIO Y VIDEO UTILIZANDO JAVASCRIPT

# 10. BUENAS PRÁCTICAS

- 10.1. COMPATIBILIZAR CON NAVEGADORES DESACTUALIZADOS
- 10.2. JAVASCRIPT EN MODO ESTRICTO
- 10.3. OPTIMIZACIÓN Y NORMALIZACIÓN DEL CÓDIGO
- 10.4. UNIFICAR CÓDIGO PARA EVITAR PEDIDOS AL SERVER
- 10.5. HERRAMIENTAS DE COMPRESIÓN
- 10.6. FLUJOS DE TRABAJO ACTUALES: BOWER, NODEJS Y GIT

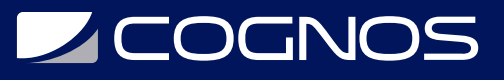

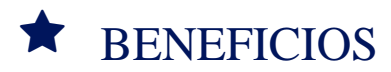

En este curso aprenderás a:

- Construir bloques de código reutilizables y modulares.
- Comprender los flujo de trabajo de un desarrollador frontend.